## ESSAI04 AVRIL 2021 Vincent HAUTIERE

## ESSAI TP CALORIMETRIE ET ACQUISITION DES DONNEES AVEC MICROCONTROLEUR

Avant tout, je tiens à remercier Lionel Desbordes pour ces conseils avisés sur la carte BBC micro: bit et Nicolas Faucher pour son protocole de la détermination expérimentale de la capacité du calorimètre.

## MANIP01 Etalonnage d'une thermistance et modélisation à l'aide de **curve\_fit**

Il s'agit ici d'étalonner le capteur de température utilisé, ici, une thermistance. J'ai donc pré-étalonner un thermocouple type K à l'aide de Cassy et d'un thermomètre de référence électronique calibré (modèle testo 925).

Afin de faire l'acquisition de la résistance thermise  $r_{th}$ , il est nécessaire de la mettre dans un pont diviseur de tension.

Voici donc le montage de la MANIP01 :

In [1]: **from** IPython **import** display display**.**Image("im01.png",width**=**500)

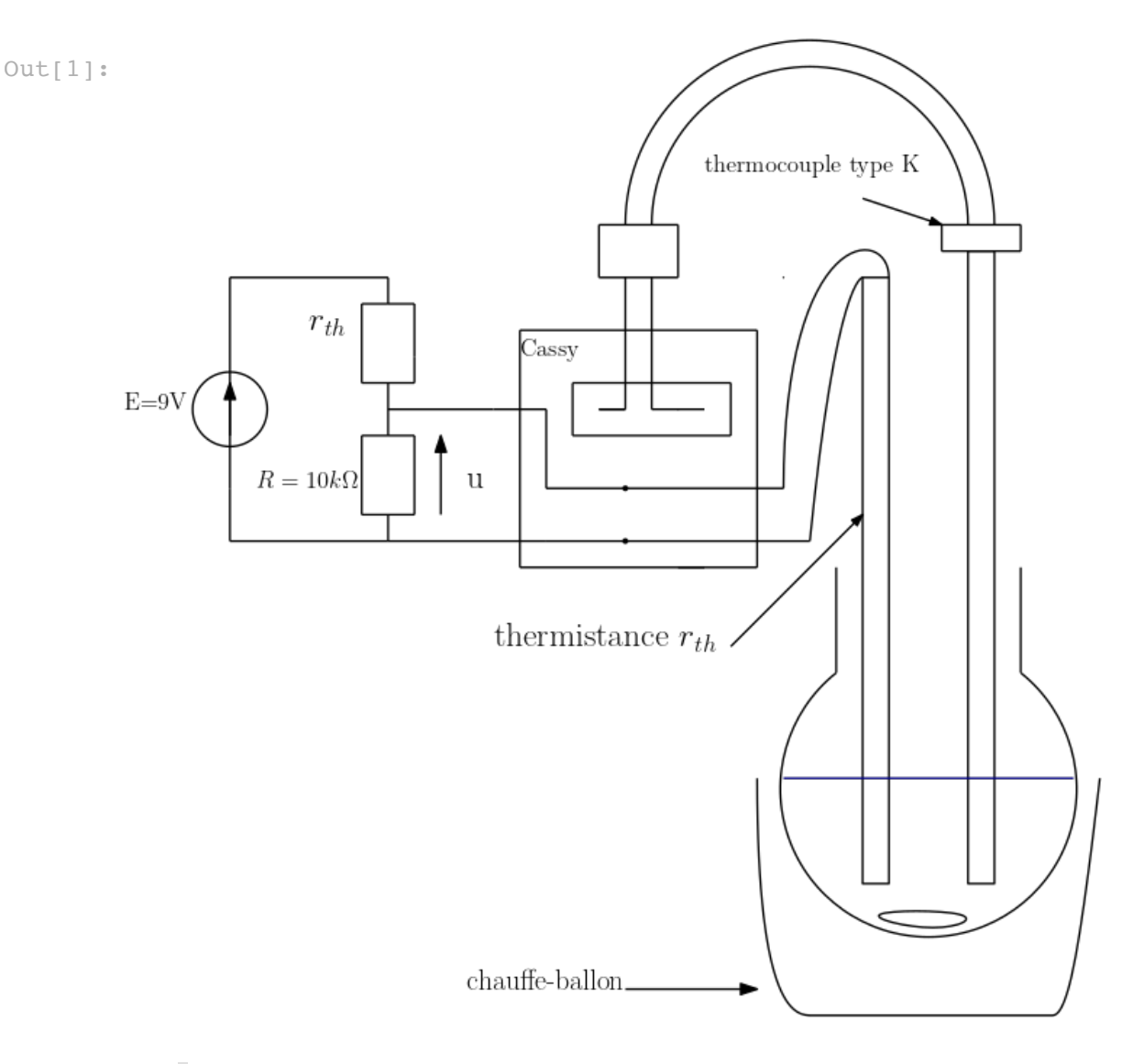

- Pour faire cet étalonnage, j'ai plongé le thermocouple et la thermistance dans une eau refroidie à 2°C et j'ai mis en chauffe doucement (durée de la manipulation 1h) jusqu'à 100°C.
- Pour des raisons d'homogénéisation de la température, j'ai fait cette manip dans un chauffe ballon avec agitation magnétique en enregistrant simultanément toutes les 10 secondes la température donnée par le thermocouple et la tension aux bornes de la résistance R à l'aide de Cassy. j'ai obtenu 721 couples de points (T,u).
- La notice constructeur de la thermistance précise un comportement de  $r_{th}$  du type :  $r_{th} = a \cdot \exp(\frac{b}{T})$  J'ai donc utilisé curve\_fit du module scipy pour déterminer  $a$  et  $b$ .

```
In [2]: #MANIP01 : ETALONNAGE DE LA THERMISTANCE
         #IMPORTATIONS DES MODULES ET FONCTION readCSV de LECTURE CSV
         import csv
         import math
         import matplotlib.pyplot as plt
         import numpy as np
         import scipy as sp
         from scipy.optimize import curve_fit
         def readCSV(file,sep,n):
              with open(file,"r") as f:
                  read=csv.reader(f,delimiter=sep)
                  col=[]
                  for row in read :
                      try:
                           col.append(float(row[n].replace(",",".")))
                      except:
                           pass
              return col
         #listes des valeurs experimentales
         #Temperature de l'étalon
         T=readCSV("essai04_etalonnage_thermistance.csv",";",1)
         #Tension aux bornes de R
         u=readCSV("essai04_etalonnage_thermistance.csv",";",2)
         #Passage de T en kelvin
         Tk = [T[i]+273.15 for i in range (len(T))]#Calcul de rthermique à partir du pont diviseur
         rth=[10000*(9-u[i])/u[i] for i in range(len(u))]
         #MODELISATION rth=a*exp(-b*T)
         # Initialisation des paramètres du modele
         a=1
         b=1
         #definition du modele et optimisation
         def func(Tk,a,b):
              return a*np.exp((b/Tk))
         (a_opt,b_opt),_=curve_fit(func,Tk,rth,p0=[a,b])
         #tracés de la courbe experimentale et du modele Rth en fonction de Tk
         print('a','=',a opt,'b','=',b opt)
         plt.figure(dpi=150)
         plt.plot(Tk,rth,'-+',label='experience')
         plt.plot(Tk,func(Tk,a_opt,b_opt),label='modele')
         plt.xlabel('$T$ (K)')
         plt.ylabel('$rth$ ($\Omega$)')
         plt.title(r"modelisation r_{\{th\}}=a\cdot \exp(\frac{{b}}{\{T\}})r"avec \{a\} = \{-.3f\} SI, \{b\} = \{-.3f\} SI"
```
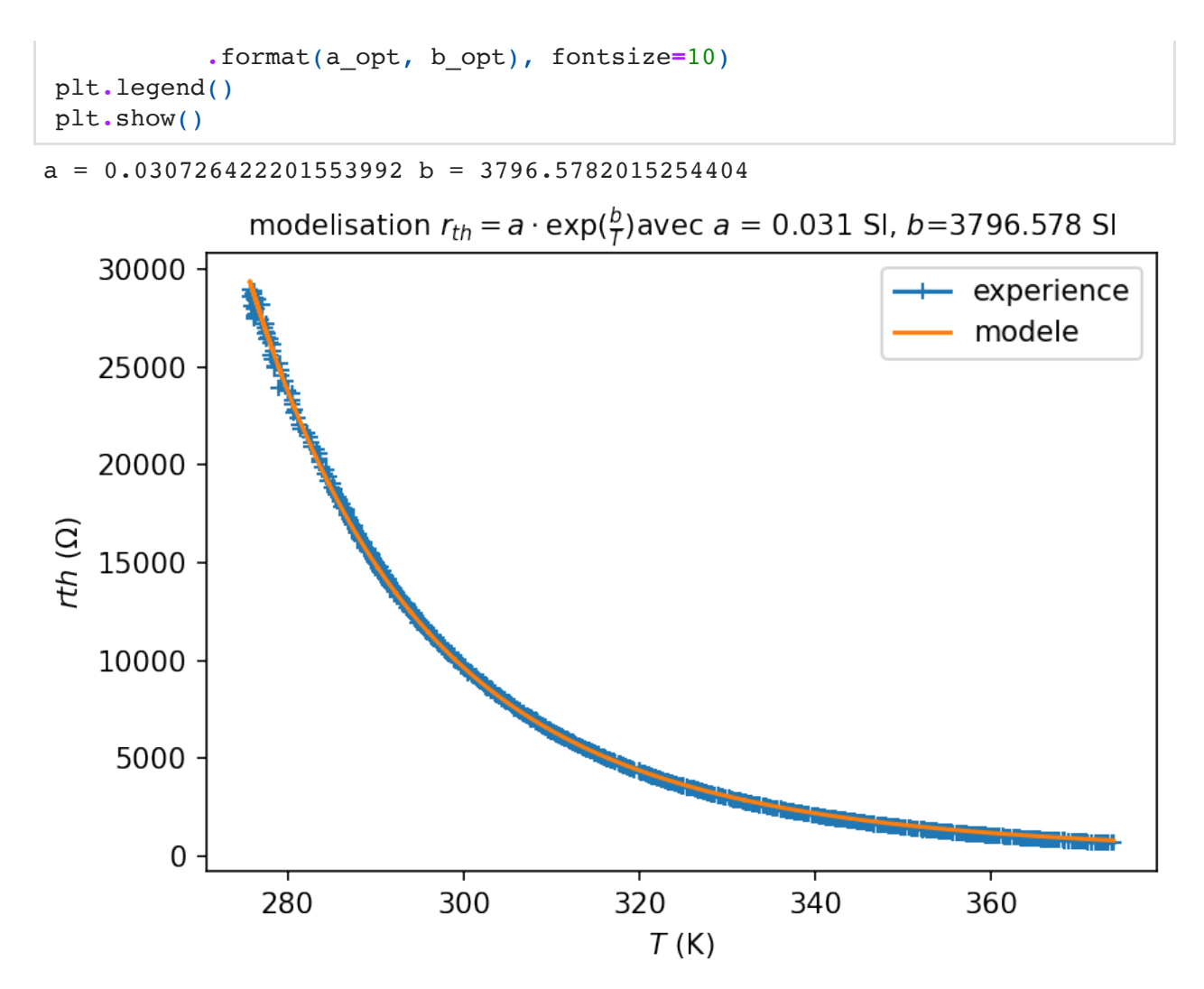

## MANIP02 Détermination de la capacité du calorimètre étudié

Il s'agit de chauffer une certaine masse d'eau connue à l'aide d'une résistance chauffante d'environ  $2\Omega$  alimentée par une alimentation stabilisée AL 941. La puissance électrique délivrée est ici  $P_{elec} = 6,0 (V) \cdot 2,9 (A) = 17,4 W$ . On  $\text{connait}: m_{eau} = 311, 64 \ g, \textit{c}_{eau} = 4180 \ J. \ K^{-1}. \ kg^{-1}.$ 

- On mesure la température à l'aide la thermistance étalonnée au  ${\mathop{\mathsf{cours}}\nolimits}$  du temps en stockant les données  $(u,t)$  dans la mémoire flash du micro-controleur BBC micro:bit.
- $u$  représente toujours la tension prise dans le montage pontdiviseur. Ce montage est alimenté par l'alimentation (piles  $2\times1, 5V$ ) du micro-controleur.

Voici le montage de la MANIP02 :

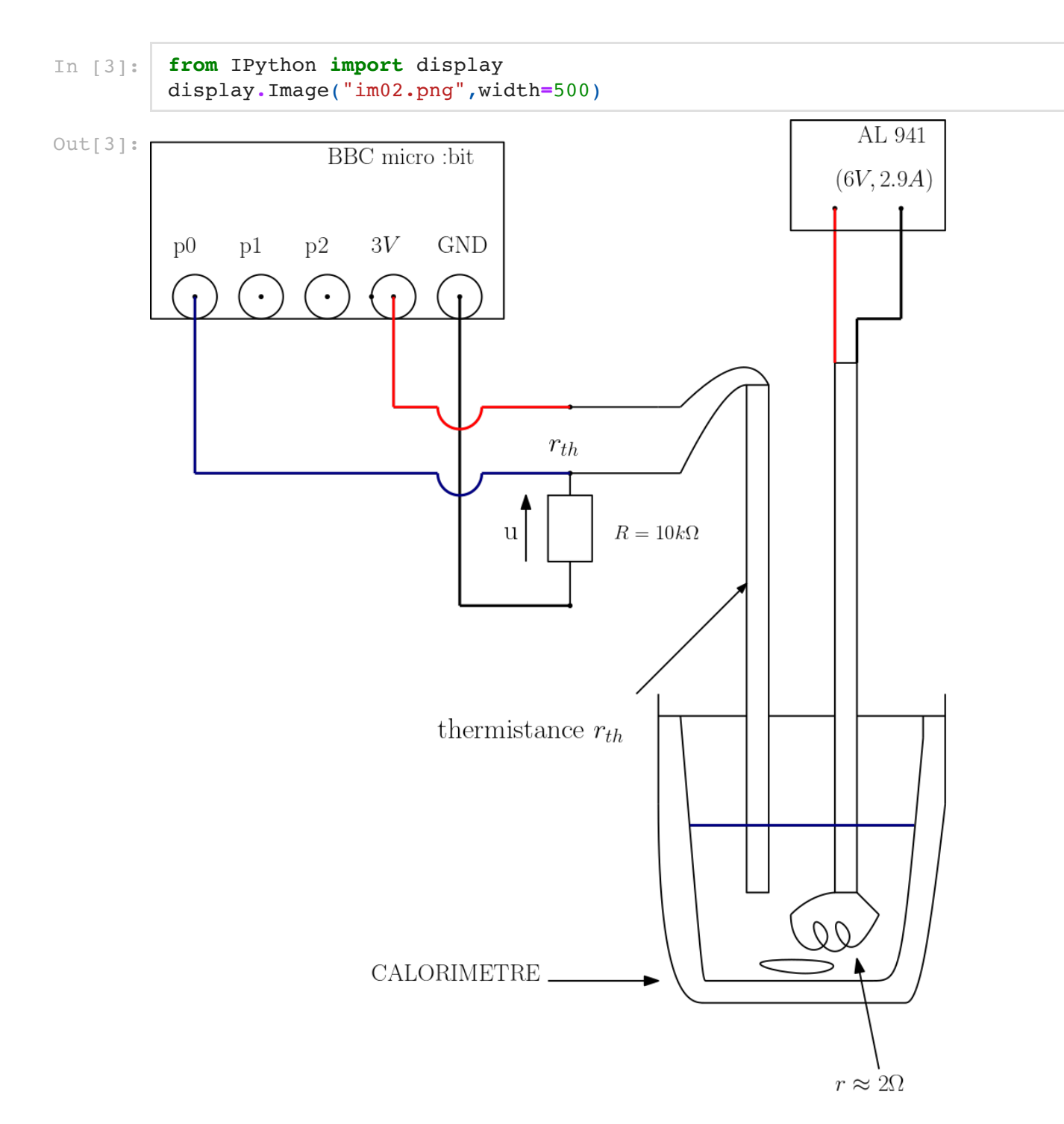

MANIP02 Première étape : acquisition de données par le micro-controleur BBC micro:bit

Le programme micropython ci-dessous :

- récupère les couples de points bruts (val,t) avec val une valeur numérique comprise entre  $0$  et  $1023$  (échantillonnage 10 bits) et t en ms.
- convertit la liste de valeurs val en tension  $u = 3, 2 \cdot \frac{val}{1000}$ 1023
- enregistre les listes t et u dansle fichier essai04\_capa.csv dans la mémoire flash du micro-controleur.
- △ La mesure de la tension d'alimentation du micro-controleur  $(3, 2V)$  est cruciale car elle intervient dans le passage de val à  $\boldsymbol{u}$  or les valeurs de  $\boldsymbol{u}$  permettent de remonter aux valeurs de  $r_{th}$ et donc à la température  $T.$  J'ai utilisé un voltmètre *de confiance* pour mesurer la tension de la pile de l'alimentation du microcontroleur.

```
In \begin{bmatrix} 1 \\ 1 \end{bmatrix}: \begin{bmatrix} 1 \\ 1 \end{bmatrix}Ce bloc d'instructions est entre commentaire car 
          il nécessite la présence d'un micro-contrôleur connecté
          MANIP02 ACQUISITION DES MESURES (t,u) AVEC MICRO:BIT
          import microbit as m
          while True: #boucle "infinie"
              if m.button a.is pressed():
                   m.display.clear()
                   m.pin0.write_digital(0) #mise à 0V du pin0
                   m.display.scroll("GO")
                   # nombre de points de mesure
                  N = 120 # periode d'échantillonnage en ms
                   te = 10000 
                  t = 1val = [] # définition de l'instant initial
                  t0 = m.running_time() m.sleep(te)
                   for i in range(N):
                        # instant de mesure
                       tn = m.running_time() - t0 # mesure de la tension sur p0, valeur entre 0 et 1023(10bits)
                       valn = m.pin0.read. analog() t.append(tn) 
                        val.append(valn)
                        m.display.scroll(str(i))
                        m.sleep(te)
                   m.display.scroll('FIN')
                   #conversion de val en tension u (volt)
                  u = [3.2*fload(val[i])/1023 for i in range(len(val)))]with open('essai04_capa.csv', 'w') as f:
                        for i in range(len(t)):
                           f.write(str(t[i])+";"+str(u[i])+"\n")
               else:
                   m.display.scroll("A")
          '''
```
MANIP02 deuxième étape : exploitation des données et détermination de

*Ccalorim*è*tre*

- **Considérations sur la puissance des pertes : On peut** "raisonnablement" considérer la puissance des pertes négligeables devant la puissance électrique délivrée (faible variation de température (de 27°C à 35°C) et proche de  $\theta_{ambiant}$ ). Sinon à tester il faudrait refaire l'expérience avec une autre puissance électrique délivrée pour pouvoir éliminer cette puissance de pertes en la supposant constante. (voir le protocole des tp de mpsi et pcsi en calorimétrie).
- $\Delta H = (C_{calorim\`{e}tre} + m_{eau}c_{eau}) \cdot (\theta(t) \theta_i(t_i)) = (P_{elec} P_{pertes}) \cdot (t t_i)$  $\Delta H \approx P_{elec} \cdot (t - t_i)$

En traçant  $\theta(t)$  et par la détermination de la pente, on en déduit Voici l'exploitation python ci-dessous :  $C_{calorim\`{e}tre} = \frac{1}{nente} - m_{eau} \cdot c_{eau}$ *Pelec pente*

```
In [5]: #MANIP02 EXPLOITATION DES MESURES ET DETERMINATION 
         #DE LA CAPACITE DU CALORIMETRE
         #listes des valeurs experimentales obtenues avec la carte micro:bit
         #temps en ms
         tms=readCSV("essai04_capa.csv",";",0)
         #tension lue au bornes de R
         u=readCSV("essai04_capa.csv",";",1)
         #temps en seconde
         ts=[tms[i]/1000 for i in range (len(tms))]
         #resistance thermique
         rth=[10000*(3.2-u[i])/u[i] for i in range(len(u))]
         #temperature en kelvin obtenue à l'aide de la courbe d'etalonnage
         Tk=[b_opt/(np.log(rth[i]/a_opt)) for i in range (len(rth))]
         #definition du modele Tk=c+d*ts
         # Initialisation des paramètres du modele:
         c=1
         d=1
         #definition du modele et optimisation
         def func(ts,c,d):
              return c+d*np.array(ts)
         (c_opt,d_opt),_=curve_fit(func,ts,Tk,p0=[c,d])
         print('c','=',c_opt,'d','=',d_opt)
         Ccalorimetre=6*2.88/d_opt-0.31164*4180
         print('Ccalorimetre','=',Ccalorimetre)
         plt.figure(dpi=150)
         plt.plot(ts,Tk,'-+',label='experience')
         plt.plot(ts,func(ts,c_opt,d_opt),label='modele')
         plt.suptitle(r"modelisation T(K) = c+d\cdot d) avec c s = \{t.3f\}"
                       r"SI, $d$={:.3f} SI ".format(c_opt, d_opt), fontsize=8)
         plt.title(r"et $C_{calorimètre}=\dfrac{P_{elec}}{pente}-m_{eau}\cdot$"
                    r"$c_{eau}\approx$ $187$ $J.K^{-1}$",fontsize=8)
         plt.xlabel('$t$ (s)')
         plt.ylabel('$T$ ($K$)')
         plt.legend()
         plt.show()
```
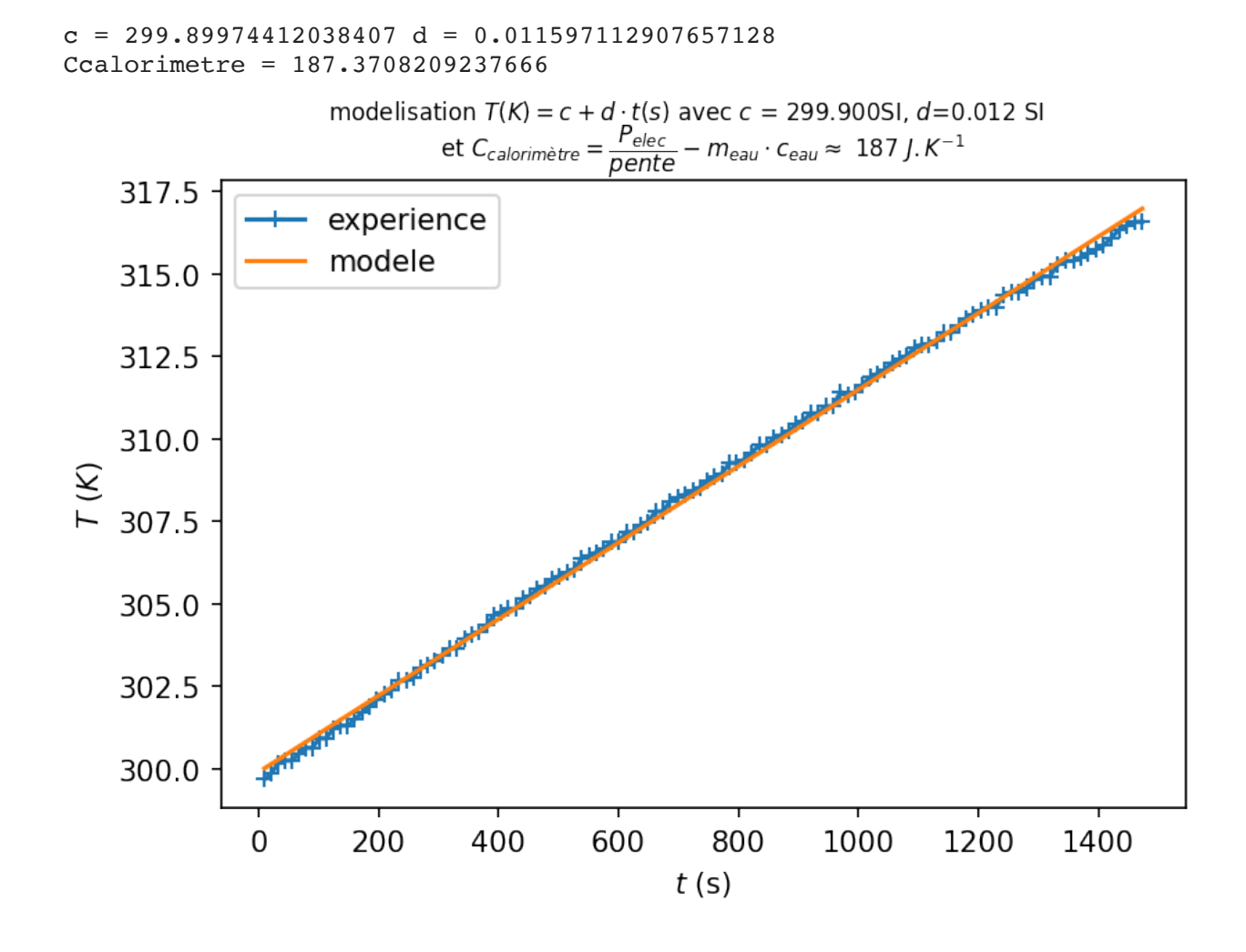

MANIP03 Détermination de la capacité thermique massique du cuivre Il s'agit de chauffer à une température proche de  $100\degree C$  une masse de cuivre connue et de le plonger rapidement dans le calorimètre étudié contenant une masse d'eau connue à température ambiante. On mesure la température dans le calorimètre toujours avec la thermistance étalonnée.

On a  $m_{eau} = 311, 64$   $g$ ,  $c_{eau} = 4180$   $J.$   $K^{-1}.$   $kg^{-1}$ ,  $m_{cuivre} = 188, 50$   $g$ ,  $T_{cuivre} \approx 95\degree C$  et la capacité du calorimètre déterminé précédemment  $C_{calorimètre}$  ≈ 187 *J*.  $K^{-1}$ 

On mesure la température à l'aide de la thermistance étalonnée au cours du temps en stockant les données  $(u,t)$  dans la mémoire flash du microcontroleur BBC micro:bit.

 $\boldsymbol{u}$  représente toujours la tension prise dans le montage pont-diviseur. Ce montage est alimenté par l'alimentation (piles  $2\times 1, 5V$ ) du microcontroleur.

Voici le montage de la MANIP03 :

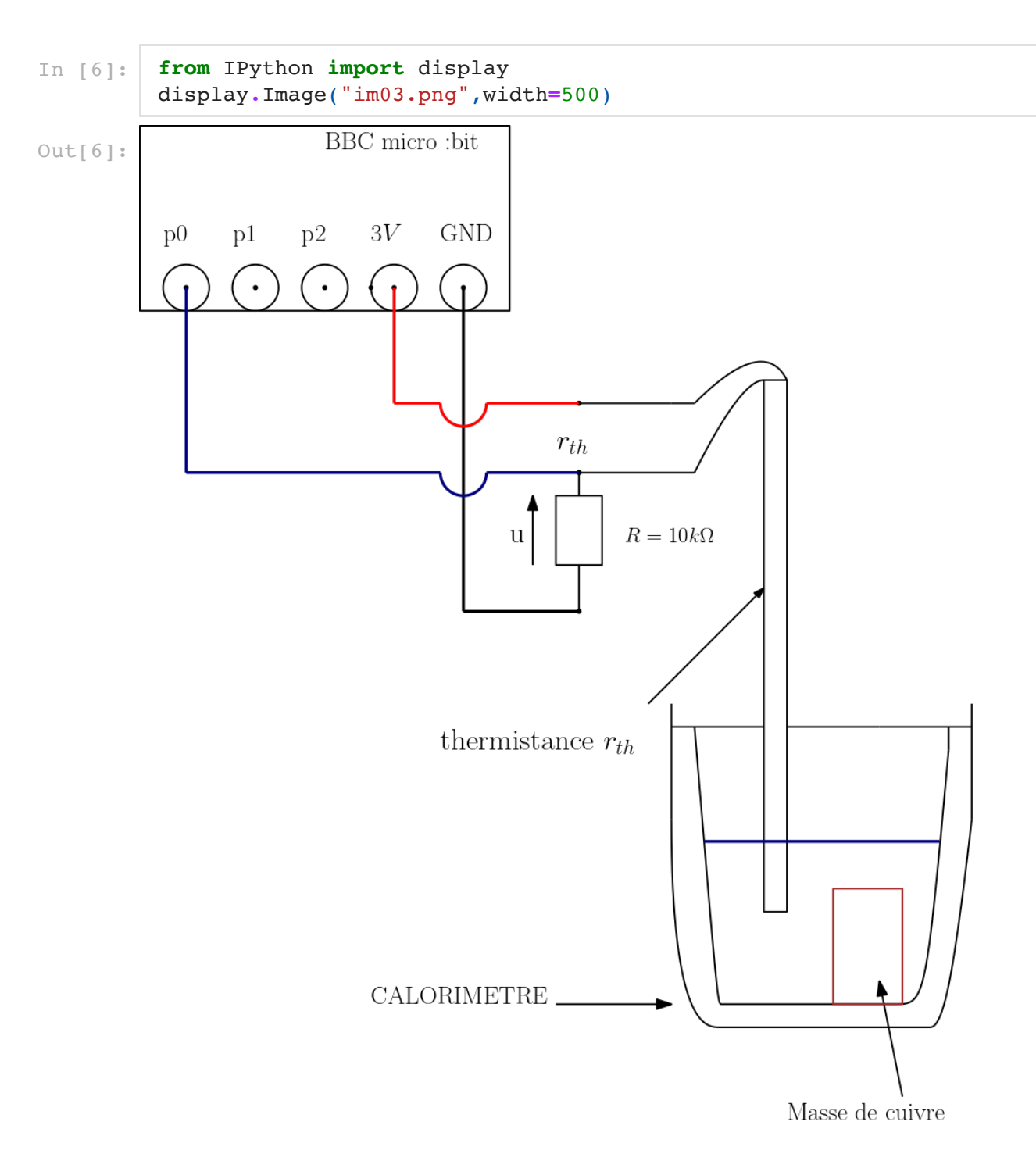

MANIP03 Première étape : acquisition de données par le micro-controleur BBC micro:bit

Le programme micropython ci-dessous :

- récupère les couples de points bruts (val,t) avec val une valeur numérique comprise entre  $0$  et  $1023$  (échantillonnage 10 bits) et t en ms.
- convertit la liste de valeurs val en tension  $u = 3, 2 \cdot \frac{val}{1000}$ 1023
- enregistre les listes t et u dansle fichier essai04\_acquisition\_solide.csv dans la mémoire flash du micro-controleur.
- △ Comme expliqué précédemment, la mesure de la tension d'alimentation du micro-controleur  $(3, 2V)$  est cruciale car elle intervient dans le passage de val à u or les valeurs de u permettent de remonter aux valeurs de  $r_{th}$  et donc à la température  $T.$

```
In \begin{bmatrix} 1 \\ 1 \end{bmatrix}: \begin{bmatrix} 1 \\ 1 \end{bmatrix}Ce bloc d'instructions est entre commentaire car 
         il nécessite la présence d'un micro-contrôleur connecté
         MANIP03 ACQUISITION DES MESURES (t,u) AVEC MICRO:BIT
         import microbit as m
         while True: #boucle "infinie"
              if m.button a.is pressed():
                   m.display.clear()
                   m.pin0.write_digital(0) #mise à 0V du pin0
                   m.display.scroll("GO")
                   # nombre de points de mesure
                  N = 240 # periode d'échantillonnage en ms
                  te = 5000t = 1val = [] # définition de l'instant initial
                  t0 = m.running_time() m.sleep(te)
                   for i in range(N):
                        # instant de mesure
                       tn = m.running_time() - t0 # mesure de la tension sur p0, valeur entre 0 et 1023(10bits)
                       valn = m.pin0.read. analog() t.append(tn) 
                        val.append(valn)
                        m.display.scroll(str(i))
                        m.sleep(te)
                   m.display.scroll('FIN')
                   #conversion de val en tension u (volt)
                  u = [3.2*fload(val[i])/1023 for i in range(len(val)))]with open('essai04 acquisition solide', 'w') as f:
                        for i in range(len(t)):
                           f.write(str(t[i])+";"+str(u[i])+"\n")
               else:
                   m.display.scroll("A")
          '''
```
MANIP03 deuxième étape : exploitation des données et détermination de  $c_{cuivre}$ 

On exploite la courbe ci-dessous. (je l'ai fait à la main!!! (honte à moi))

 $\Delta H = (C_{calorim\`{e}tre} + m_{eau} \cdot c_{eau}) \cdot (T_f - T_i)) + m_{cuivre} \cdot c_{cuivre} \cdot (T_f - T_{cuivre})$  $\triangle H \approx 0$ 

On en déduit

$$
c_{cuivre} = (C_{calorim\`etre} + m_{eau} \cdot c_{eau}) \cdot \frac{T_i - T_f}{m_{cuivre} \cdot (T_f - T_{cuivre})}
$$

Voici l'exploitation python ci-dessous :

In [8]: *#MANIP03 DETERMINATION DE LA CAPACITE THERMIQUE DU CUIVRE*

```
#temps en ms
tms=readCSV("essai04_acquisition_solide.csv",";",0)
#tension lue au bornes de R
u=readCSV("essai04_acquisition_solide.csv",";",1)
#temps en seconde
ts = [tms[i]/1000 for i in range (len(tms))]
#resistance thermique
rth=[10000*(3.2-u[i])/u[i] for i in range(len(u))]
#temperature en kelvin obtenue à l'aide de la courbe d'etalonnage
T=[b_opt/(np.log(rth[i]/a_opt)) for i in range (len(rth))]
ccuivre=(Ccalorimetre+0.31164*4180)*(301.7-305.5)/(0.1885*(305.5-368.15))
print('ccuivre','=',ccuivre)
plt.figure(dpi=150)
plt.plot(ts,T,'-+')
plt.xlabel('$t$ (s)')
plt.ylabel('$T$ ($K$)')
#plt.title(r"trace T en fonction du temps")
plt.grid(True)
plt.title(r"$c {cuivre}=(C {calorimètre}+m {eau}$ $\cdot c {eau})$"
          r"$\cdot\dfrac{T_i-T_f}{m_{cuivre}\cdot (T_f-T_{cuivre})}$"
           r"$\approx$ $479$ $J.K^{-1}.kg^{-1}$",fontsize=10)
plt.show()
```
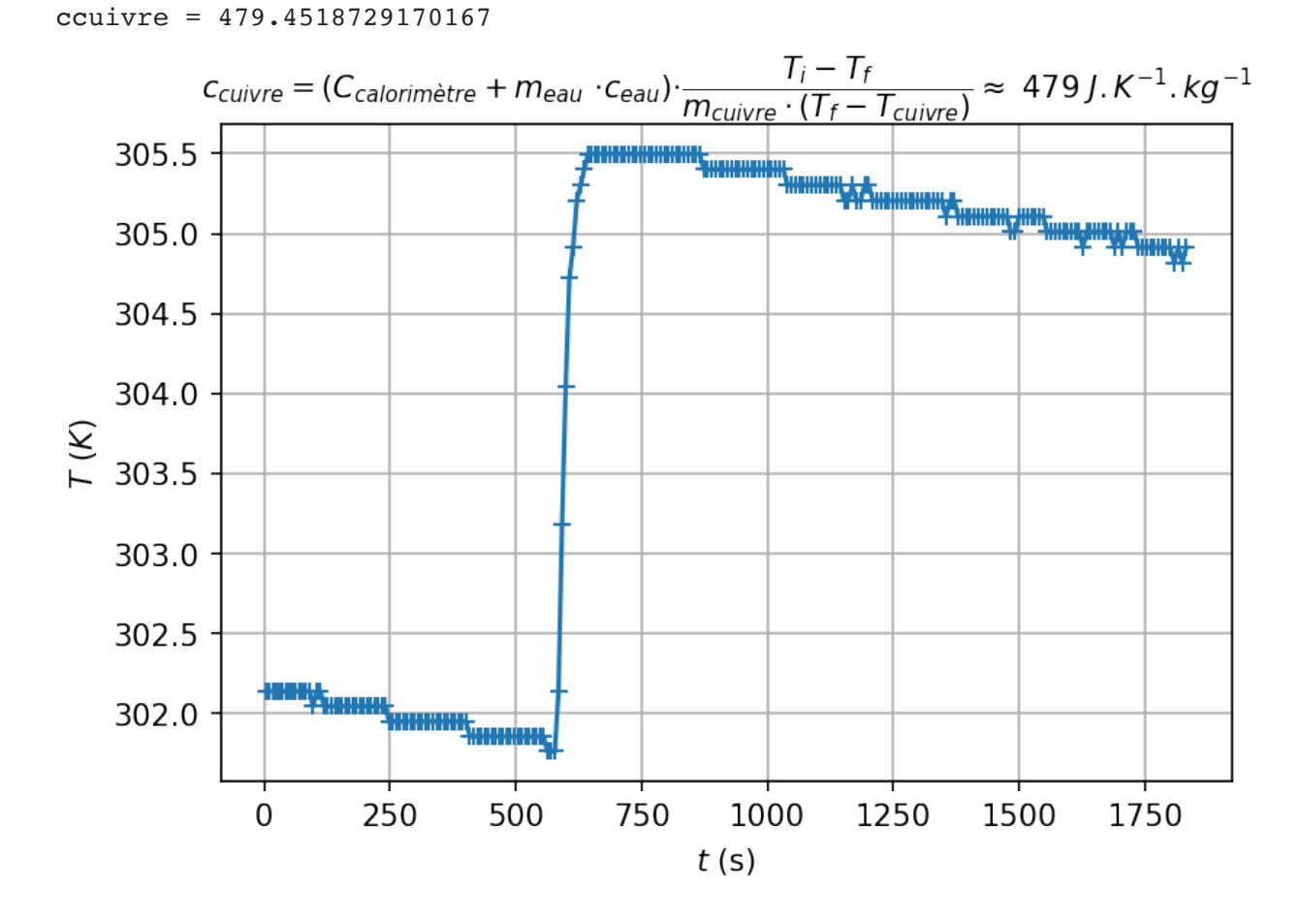